**Goal**: The following code implements a client-server applications using UDP. Analyse the source code and run the application. Insert comments in code.

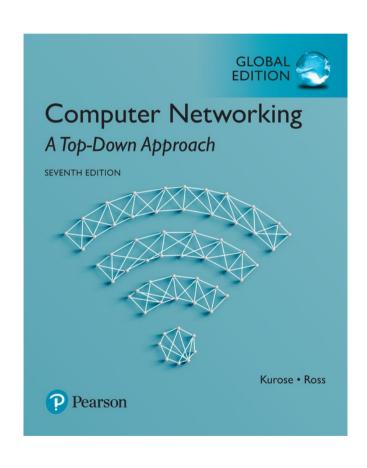

#### Support book:

Computer Networking: A
Top Down Approach
7<sup>th</sup> Edition, Global Edition
Jim Kurose, Keith Ross
Pearson
April 2016

## Socket programming with UDP

# UDP: no "connection" between client and server

- no handshaking
- sender explicitly attaches IP address and port of destination to each packet
- server must extract IP address, port of sender from received packet

UDP: transmitted data may be received out of order, or lost

### -application viewpoint-

UDP provides <u>unreliable</u> transfer of groups of bytes ("datagrams") between client and server

## Example: UDP client

```
from socket import *
serverName = 'hostname'
serverPort = 12000
clientSocket = socket(AF_INET, SOCK_DGRAM)
message = raw_input('Input lowercase sentence:')
clientSocket.sendto(message,(serverName, serverPort))
modifiedMessage, serverAddress = clientSocket.recvfrom(2048)
print modifiedMessage
clientSocket.close()
```

## Example: UDP server

```
from socket import *
serverPort = 12000
serverSocket = socket(AF_INET, SOCK_DGRAM)
serverSocket.bind((", serverPort))
print "The server is ready to receive"
while 1:
    message, clientAddress = serverSocket.recvfrom(2048)
    modifiedMessage = message.upper()
    serverSocket.sendto(modifiedMessage, clientAddress)
```